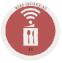

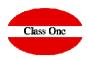

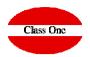

The fundamental concept for the treatment of Events, is based on what we call Service Order (SO) BEO (Banquet Event Order).

#### S.O. Functionality

We call SPECIAL SERVICES, to all those SERVICES that from our structure of RESTORATION we can offer and give, so much inside our own RESTAURANT/HOTEL as EXTERNAL (in own house of Client, called in general CATERING).

Each SERVICE that we OFFER, BUDGET, and/or CARRY OUT must have an associated SERVICE ORDER, which explains the characteristics of the SERVICE in question. This term of Service Order will be named quite often, so from here on we will abbreviate it by calling it SO/BEO, which will be explained later.

Really with the perfect understanding of this section, is where we will know which is the majority functionality of SPECIAL SERVICES.

First of all, it is necessary to indicate that no Special Service can be produced, if there is not a Service Order prior to what is going to be BUDGETED, and/or EXECUTED.

When we enter this section, we observe that we can register, or modify, or COPY, as we well know is very normal that from one to another S.O. exist many similarities, for being for the same Client, for wanting the BANQUET similar to the one of ????? that we have made, etc.

Another important fact is that normally the people who carry out the recruitment tasks are very involved in Public Relations, so StarEcon is aimed at this type of personnel in this section, that is, a lot of processing of TEXTS and WINDOWS, and less data related to intervention, cost control, etc. In a word, COMMERCIAL DATA for SELLING, since after a FIRST WORK which is to PRESENT a BUDGET, we will add the rest of DATA, for the person/s that correspond to that function, but always each one will contribute to the DATABASE of the S.O. what they know best and WITHOUT DUPLICATION of DATA.

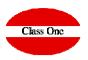

|                                       |          |         | User: admi    | nc1                | <b>9</b>                                  |            |       |                  |
|---------------------------------------|----------|---------|---------------|--------------------|-------------------------------------------|------------|-------|------------------|
| 0                                     |          |         |               | ± 2                | × D                                       |            |       |                  |
| ×                                     | Status 1 | No. SO  | Description   | Event Order Type   | Client                                    | Date II    | Time  | IT Hall          |
| ۵ 👔 🛤 👜 🎃                             |          | 200929  | PC 721392     | 21 - BLESSINGS KL  | MARSHALL Victoria & Ryan YOUNG<br>(KL)    | 2020-09-29 | 17:00 | 2502 - MIRADOR   |
|                                       |          | 200801  | 719915        | 20 - BLESSINGS BWS | DREELAN Shauna & Steven<br>MANNING (BWS)  | 2020-08-01 | 17:00 |                  |
| Date From 01/02/2020                  | ٠        | 200530  | PC 721388     | 19 - BLESSINGS CIS | ROCHE Nicola & Brian<br>HEMPENSTALL (CIS) | 2020-05-30 | 16:00 | 2502 - MIRADOR   |
| Date To 01/02/2021                    | •        | 200912  | PC 722163     | 11 - WEDDING CIS   | MOORE Sinead & Stephen DALTON<br>(CIS)    | 2020-09-12 | 16:00 | 2502 - MIRADOR   |
| Search by halls reservation date.     | ٠        | 200804  | 722607        | 13 - WEDDING KL    | HOSKINS Alsling & Gavin QUIRKE<br>(KL)    | 2020-08-04 | 13:00 |                  |
| All                                   |          | 200628  | PC 722610     | 19 - BLESSINGS CIS | BRADLEY Shauna & Michael GRANT<br>(CIS)   | 2020-06-28 | 16:00 | 2600 - SALITOS   |
| Pending Accepted                      |          | 200505  | 732521        | 13 - WEDDING KL    | POWER Natalie & Barry O'CONNELL<br>(KL)   | 2020-05-05 | 17:00 |                  |
| · · · · · · · · · · · · · · · · · · · |          | 790920  | PC 725970     | 21 - BLESSINGS KL  | Class One                                 | 2020-06-22 | 17:00 | 2100 - PANORAMA  |
| Budgeted Attempted                    | •        | 200527  | PC 727519     | 19 - BLESSINGS CIS | CARTER Christina & James LOVELL<br>(CIS)  | 2020-05-27 | 17:00 | 2502 - MIRADOR   |
| Completed                             | •        | 200911  | 728175        | 19 - BLESSINGS CIS | RAFFERTY Cathy & John MENARRY<br>(CIS)    | 2020-10-30 | 17:00 |                  |
| 🔴 🕢 Failed                            | •        | 200529  | PC 731884     | 21 - BLESSINGS KL  | HARTE Sandra & Danny McGRAM<br>(KL)       | 2020-05-29 | 17:00 | 2502 - MIRADOR   |
| ypes All                              |          | 200808  | PC 730544     | 19 - BLESSINGS CIS | BOYLAN Janice & Mark QUINN (CIS)          | 2020-08-08 | 17:00 | 2502 - MIRADOR   |
| ypes the                              | •        | 200624  | PC 735615     | 13 - WEDDING KL    | MELIA Heather & Shane BARRINS<br>(KL)     | 2020-06-24 | 17:00 | 2600 - SALITOS   |
| Halls                                 | •        | 200610  | PC 731234     | 13 - WEDDING KL    | McDERMOTT Siobhan & Lee CALPIN<br>(KL)    | 2020-06-10 | 17:00 | 2600 - SALITOS   |
|                                       | •        | 201003  | 731236        | 21 - BLESSINGS KL  | O'KANE Justin & Katrina McMULLAN<br>(KL)  | 2020-10-03 | 16:00 |                  |
| C                                     | •        | 200403  | 731555 PC     | 19 - BLESSINGS CIS | CONROY Tammy & Chris FORNAN<br>(CIS)      | 2020-04-03 | 15:00 | 2502 - MIRADOR   |
|                                       |          | 200523  | PC 735164     | 13 - WEDDING KL    | FLOOD Nuala & Karl MURRAY (KL)            | 2020-05-23 | 17:00 | 2600 - SALITOS   |
|                                       | •        | 200506  | DAY AFTER BBQ | 16 - DAY AFTER BBQ | POWER Natalie & Barry O'CONNELL<br>(KL)   | 2020-05-06 | 19:00 |                  |
|                                       |          | 1807212 | 50 CUMPLEAÑOS | 5 - CELEBRACIONES  | John F O'Brien                            | 2020-02-22 | 10:00 | 2300 - MOONLIGHT |
|                                       | •        | 200724  | PC 733542     | 19 - BLESSINGS CIS | PORTER Sarah & Gavin CRONIN<br>(CIS)      | 2020-07-24 | 17:00 | 2502 - MIRADOR   |
|                                       |          | 200725  | DAY AFTER BBQ | 16 - DAY AFTER BBQ | PORTER Sarah & Gavin CRONIN<br>(CIS)      | 2020-07-25 | 19:00 | 2600 - SALITOS   |
|                                       |          | 2007252 | PC 734285     | 19 - BLESSINGS CIS | KILLEEN Sharon & gary HUNT (CIS)          | 2020-07-25 | 17:00 | 2502 - MIRADOR   |

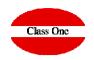

When we enter this section, we observe that we can register, or modify, or COPY, as we well know is very normal that from one to another S.O. exist many similarities, for being for the same Client, for wanting the BANQUET similar to the one of ????? that we have made, etc.

On the other hand we can send an email directly from the program since it assumes the email address you have in this SO.

| No. SO<br>Client Ever | 790920 Reason                   | PC 725970<br>Class One |        |        | Туре         | 4303019  |        | BLESSINGS   | Code Cli    | ant     |            |        |
|-----------------------|---------------------------------|------------------------|--------|--------|--------------|----------|--------|-------------|-------------|---------|------------|--------|
|                       |                                 | Limit date             | Days   | 9      | tart time    |          | d time |             | Budget date |         | Segment    | Status |
|                       | 22/06/2020                      | 22/03/2018             | 1      | 17:0   |              | 03:00    |        |             |             |         | 11-KL      | •      |
| General               | SO description                  | + Remarks              | Halls  |        | Notification | s        | Tables | arrangement |             | History |            |        |
| NIF/CIF               | B15173172                       |                        |        |        |              | # Pax    | 100    | x           | 60.00       | -       | 6000.00    |        |
| Address 1             | Rafael Alberti 6                |                        |        |        | #            | Children | 0      | x           | 0.00        | =       | 0.00       |        |
| Address 2             |                                 |                        |        |        | # Gua        | ranteed  | 0      |             |             |         |            |        |
| Zip                   |                                 |                        |        |        | Other        | charges  |        | 0.00        |             |         |            |        |
| City                  | Perillo                         |                        |        |        |              | Total    | 6      | 00.00       |             |         |            |        |
| Province              | A Coruña                        |                        |        |        | D            | eposited |        | 0.00        |             |         |            |        |
| Country               | Ireland                         |                        |        |        | _            |          | _      |             |             |         |            |        |
| Phone                 | +34981613709                    |                        |        |        | Day Co       | mpleted  |        | 0           |             |         |            |        |
| E-mail                | soporte@classone.es             |                        |        | ×<br>8 |              | Amount   | 22     | 120.00      |             |         |            |        |
| Website               | http://www.classone.es          | 3                      |        | 8      |              | charged  | 0.00   |             |             |         |            |        |
|                       |                                 |                        |        |        |              |          |        |             |             |         |            |        |
|                       | Contact person<br>Contact phone | Fresh Tours & Events   | - nate |        |              |          |        |             |             |         | Send to PM | 1S     |
|                       | Contracting person              |                        |        |        |              |          |        |             |             |         | -          |        |
|                       | Payment method                  |                        |        |        |              |          |        |             |             |         |            |        |

Similarly we can send an SMS, remember that the phone must be given in the format (+PPNNNNNNN PP=Country, NNNNNNN=Number) Example +34555444111.

In addition, a browser has been incorporated so that you can view the Client's Web page without leaving the application, assuming the http you have recorded on the SO. Our browser does not allow you to navigate anything other than the requested page.

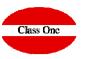

SO - BEO

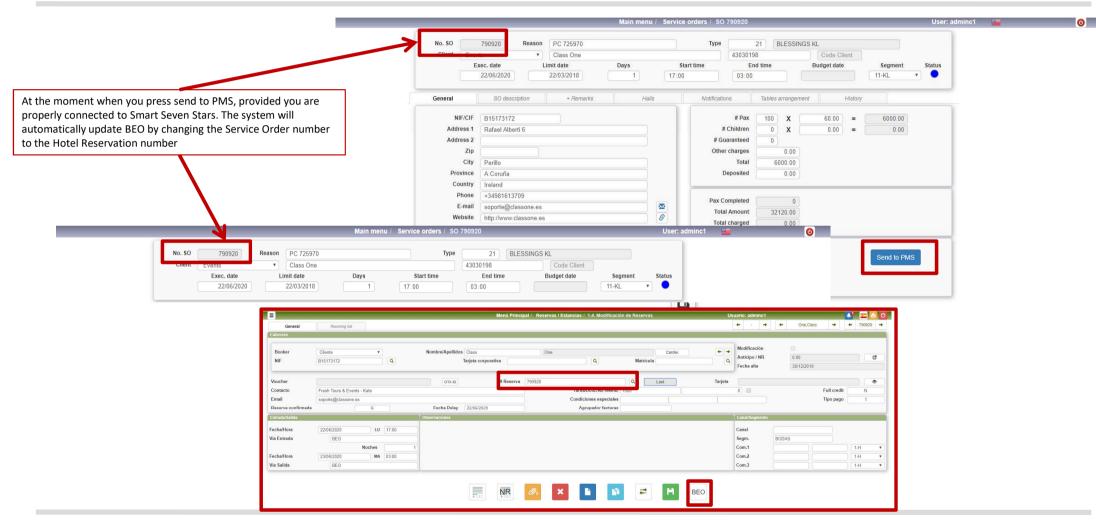

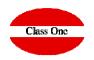

When we start a BEO, first it given us a number that corresponds to the last one given, then we tell the reason given by the customer. Once we have given the customer, we check whether there was a BEO from that customer and if so, we are given the option of accepting the customer's historical data.

#### These would be what we would call the SO/BEO's header data

|                 |                                                                           |                                                                                                    | Main menu /         | Service orders      | / SO 790920               |                                                                                                    |                       | _              |  | User: adn | ninc1 💴     |
|-----------------|---------------------------------------------------------------------------|----------------------------------------------------------------------------------------------------|---------------------|---------------------|---------------------------|----------------------------------------------------------------------------------------------------|-----------------------|----------------|--|-----------|-------------|
|                 | No. SO 790920<br>Client Events<br>Exec. date<br>22/06/20                  | Class One Limit date                                                                                   | Days                | Start time<br>17:00 | Type 430301<br>6<br>03:00 | ind time Budge                                                                                                    | ode Client<br>et date | Segme<br>11-KL |  | tatus     |             |
|                 | General                                                                   | SO description                                                                                         | + Remarks           | Hal                 | lls                       | Notifications                                                                                                    | Tables ar             | rangement      |  | History   |             |
| eneral data tab | NIF/C<br>Address<br>Address<br>C<br>Provin<br>Count<br>Pho<br>E-m<br>Webs | 1 Rafael Alberti 6<br>2<br>y Perillo<br>x A Coruña<br>y Ireland<br>+34981613709<br>soporte@classone.es |                     |                     |                           | # Pax<br># Children<br># Guaranteed<br>Other charges<br>Total<br>Deposited<br>Pax Completed<br>Total Amount<br>Total charged | 600                   | 100 X          |  | ) = [     | 6000.00     |
|                 |                                                                           | Contact person<br>Contact phone                                                                        | Fresh Tours & Event | ts - Kate           |                           |                                                                                                    |                       |                |  |           | Send to PMS |
|                 |                                                                           | Contracting person<br>Payment method                                                                   |                     |                     |                           |                                                                                                    |                       |                |  |           |             |

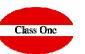

SO - BEO

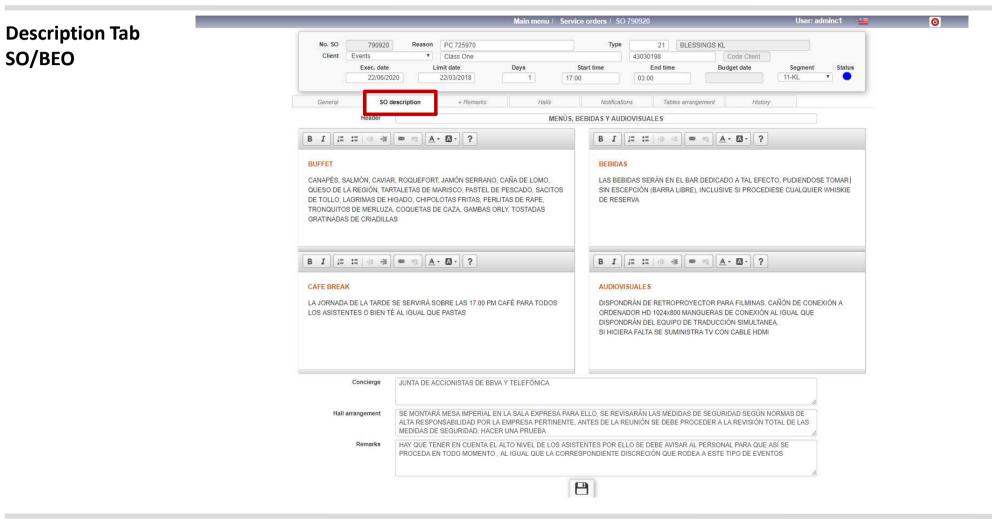

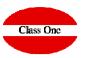

|                     | Main menu / Service orders / SO 790920 User: adminc1 💥 | 0    |
|---------------------|--------------------------------------------------------|------|
|                     |                                                        | stus |
| Tab of<br>+ Remarks |                                                        |      |

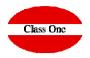

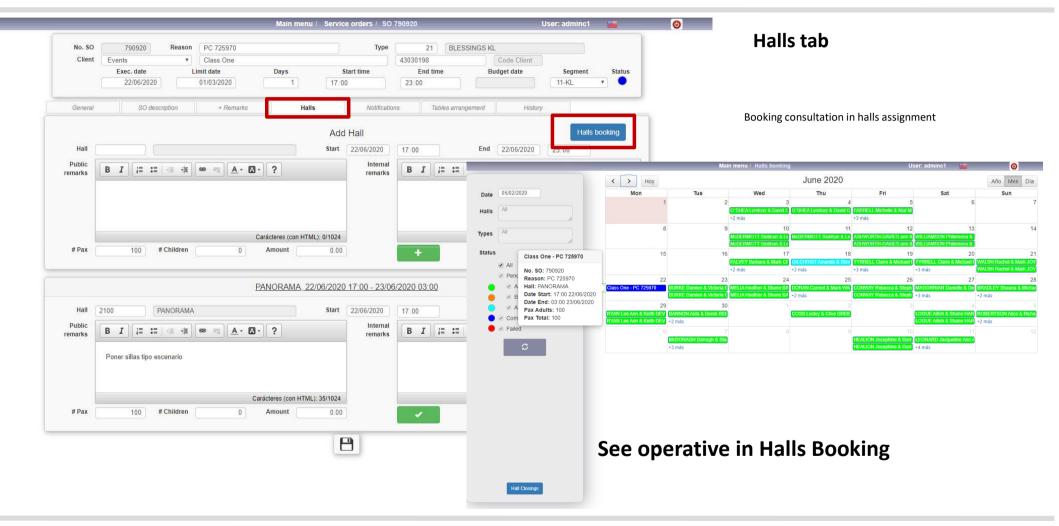

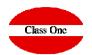

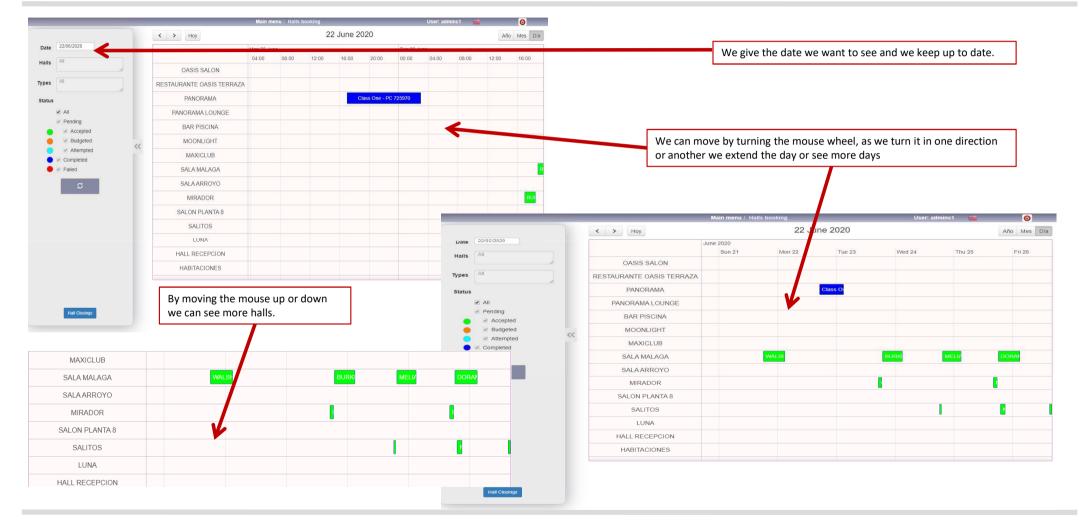

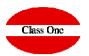

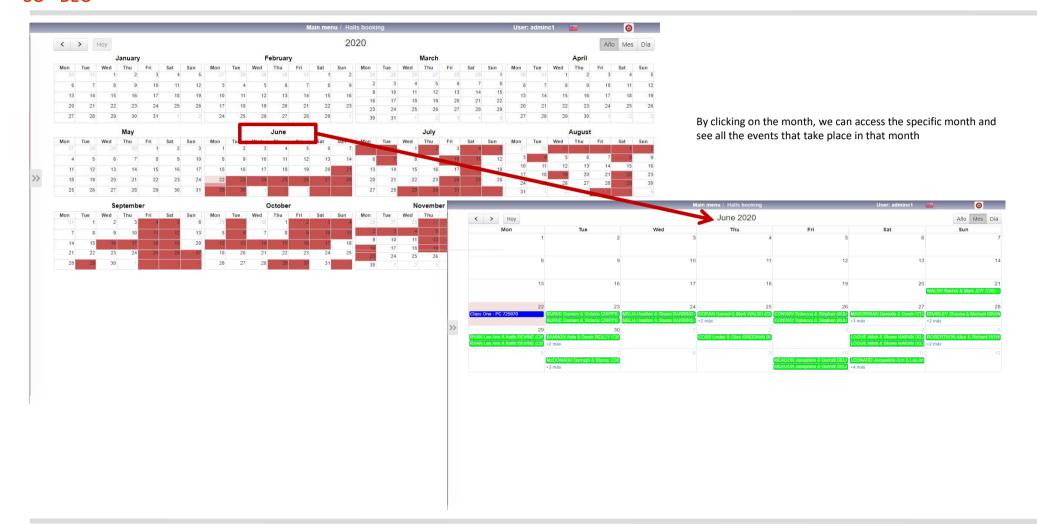

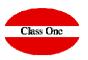

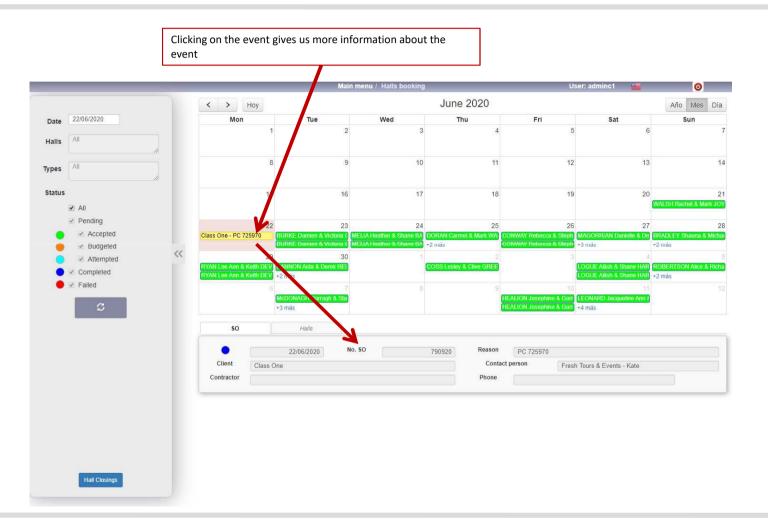

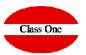

|                                                                                                    | Main menu / Service orders / SO 790920                                                                                                    | User: adminc1 🔤 🚳   |
|----------------------------------------------------------------------------------------------------|----------------------------------------------------------------------------------------------------|---------------------|
|                                                                                                    | No. SO     790920     Reason     PC 725970     Type     21     BLESSINGS KL       Client     Events          ✓     Class One     43030198     Code Client       Exec. date     Limit date     Days     Start time     End time     Budget date       22/06/2020     01/03/2020     1     17:00     23:00     1 | t<br>Segment Status |
|                                                                                                    | General     SO description     + Remarks     Halls     Notifications     Tables arrangement     His                                                                                                    | story               |
|                                                                                                    | Notification 1                                                                                                    |                     |
| We have up to 3 possibilities<br>with their corresponding notes<br>so that when making a selection | DEBEMOS LLAMAR A MERCEDES PARA CONCRETAR EXACTAMENTE CUALES VNA A SER LAS MEDIDAS DE SEGURIDAD FINALES.<br>SABER SI VA A VENIR EL PRESIDENTE DEL GOBIERNO A LA APERTURA O NO                                                                                                    |                     |
| by Alerts/Warning, we detect<br>those that are between these<br>limits (Example below)             | Notification 2                                                                                                    |                     |
|                                                                                                    |                                                                                                    |                     |
|                                                                                                    | Aviso X                                                                                                    |                     |
|                                                                                                    | Fecha ejec.:   20/11/2018 13:30     Fecha Aviso:   17/11/2019     Orden Serv.:   181120 - Prueba boda 191005     Cliente:   COTTAM Elizabeth & Jonathan FURLONG (CIS)     Teléfono:   19                                                                                                    |                     |
|                                                                                                    | Aviso: ENVIAR ENVIO CORTO                                                                                                    |                     |

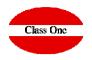

We can give the tables with the number of guests per table and by clicking on the table itself, each of the names of the guests who are part of that table will be given.

|         |            |                |           |            | Mai      | n menu / | Service | orders / S | 0 790920 |                       |            |            | User: adminc1 | <b>2</b> | 0       |    |
|---------|------------|----------------|-----------|------------|----------|----------|---------|------------|----------|-----------------------|------------|------------|---------------|----------|---------|----|
| No. SO  | 790920     | Reason         | PC 725    | 5970       |          |          |         | Туре       |          | 21 BL                 | ESSINGS KL |            |               |          |         |    |
| Client  | Events     | •              | Class C   | Dne        |          |          |         |            | 430301   | 98                    |            | ode Client |               |          |         |    |
|         | Exec. date | Li             | imit date |            | Days     |          | Sta     | rt time    | E        | nd time               | Budg       | et date    | Segment       | Status   | ÷       |    |
|         | 22/06/2020 |                | 01/03/20  | 120        |          | 1        | 17:00   |            | 23:00    | )                     |            |            | 11-KL         | •        |         |    |
| General | SO desc    | ription        | +)        | Remarks    |          | Halls    |         | Notifical  | ions     | Tables an             | rangement  | History    |               |          | _       |    |
|         |            |                | + / /     | ×          |          |          |         |            |          | +                     | 2 ×        |            |               |          |         |    |
|         | Code 👫 N   | and the second |           |            | 11       | Number   | 11      | Name Diner |          |                       |            |            | 15            |          |         |    |
|         |            | lesa presid    |           | ump        |          |          | 7       | Antonio (  |          |                       |            |            |               |          |         |    |
|         | 2 A        | rea Madrid     | 1         |            |          |          | 5       | Donald T   |          |                       |            |            |               |          |         |    |
|         |            |                |           |            |          |          |         | Javier Sa  |          |                       |            |            |               |          |         |    |
|         |            |                |           |            |          |          |         | Santiago   |          |                       |            |            |               |          |         |    |
|         |            |                |           |            |          |          |         | Toni Bibil | oni      |                       |            |            |               |          |         |    |
|         | General    |                | SO de     | escription |          | + Ren    | narks   |            | Halls    |                       | Notificat  | ions       | Tables arra   | ingement | History |    |
|         |            |                |           |            | <b>±</b> | 2        | ×       |            |          |                       |            |            | ±             |          | :       |    |
|         |            | Code           | Ļ≞        | Name       |          |          |         | ↓↑         | Number   | $\downarrow \uparrow$ | Name Diner |            |               |          |         | Į≞ |
|         |            |                | 1         | Mesa pre   |          | ial Trum | р       |            |          | 7                     | Adelina    |            |               |          |         |    |
|         |            |                | 2         | Area Ma    | Idrid    |          |         |            |          | 5                     | Bienvenio  | do         |               |          |         |    |
|         |            |                |           |            |          |          |         |            |          |                       | Juanito    |            |               |          |         |    |
|         |            |                |           |            |          |          |         |            |          |                       |            |            |               |          |         |    |
|         |            |                |           |            |          |          |         |            |          |                       | Pepito     |            |               |          |         |    |

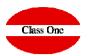

History, are the different phases that have been had of an event, even those that we have been able to introduce manually

|                                                                  | 790920        | Reason      | PC 7259   |                                 |                   |                | ype     |           | BLESSINGS       |             |                                                |              |        |
|------------------------------------------------------------------|---------------|-------------|-----------|---------------------------------|-------------------|----------------|---------|-----------|-----------------|-------------|------------------------------------------------|--------------|--------|
| Client                                                           | Events        | <b>T</b>    | Class O   | ne                              |                   |                |         | 43030198  |                 | Code Clien  |                                                |              |        |
| Exec. date                                                       |               |             | nit date  |                                 | Days              | Start time     |         | End time  |                 | Budget date |                                                | Segment      | Status |
|                                                                  | 22/06/20      | 20          | 01/03/202 | 20                              | 1                 | 17:00          |         | 23:00     |                 |             | 11                                             | -KL          | •      |
| General                                                          | SO            | description | + 5       | temarks                         | Halls             | Noti           | ficatio | ns Tables | s arrangemen    | His         | story                                          |              |        |
| 2020-02-05 18                                                    |               | Invoice     |           | Bill 25338. Total BEO: 32120.00 |                   |                |         |           | adminc1         |             | bill-25338-2.pdf<br>bill-790920-2-proforma.pdf |              |        |
| Date                                                             | ↓7<br>•:30:31 |             | ţţ        | Description<br>Bill 25338 1     | Total BEO: 32120  | 00             |         | ļţ        |                 | 11          | Attached                                       | 8-2 ndf      | ļţ     |
| 2020-02-05 18                                                    | :29:05        | Proforma    |           |                                 |                   |                |         |           | adminc1         |             | bill-7909                                      | 20-2-proform | na.pdf |
| 2019-12-30 18                                                    | :55:58        | Collect     |           |                                 |                   |                |         |           | adminc1         |             |                                                |              |        |
| 2019-12-30 10                                                    | 53:34         | Invoice     |           | Factura 253                     | 37. Total OS.: 26 | 6120.00        |         |           | adminc1         |             | bill-2533                                      | 7-2.pdf      |        |
|                                                                  |               | Proforma    |           |                                 |                   |                |         |           | adminc1         |             | bill-7909                                      | 20-2-proform | na.pdf |
| 2019-12-30 18                                                    | 3:44:57       | riolonna    |           |                                 |                   |                |         |           | and sectors and |             | notrue in                                      | a            |        |
| 2019-12-30 18<br>2019-12-30 18<br>2019-12-30 18<br>2019-12-30 11 |               | Manual      |           | Nos coment                      | aron que vendría  | a el CEO y CFO |         |           | adminc1         |             | petrus.jp                                      | 9            |        |